# ФИС ФРДО

**ФИС ФРДО** — федеральная информационная система «Федеральный реестр сведений о документах об образовании и (или) о квалификации, документах об обучении».

# Нормативные документы:

- [Постановление Правительства РФ](http://ivo.garant.ru/) [от](http://ivo.garant.ru/) [26](http://ivo.garant.ru/) [августа 2013](http://ivo.garant.ru/) г. [N](http://ivo.garant.ru/) [729«](http://ivo.garant.ru/)О федеральной информационной системе «Федеральный реестр сведений о документах об образовании и (или) о квалификации, документах об обучении».
- Приказ Министерства образования, науки и молодежной политики Забайкальского края от 28.02.2018г. №200 «**Об утверждении Плана мероприятий («дорожная карта») по заполнению модуля «Школа» федеральной информационной системы «Федеральный реестр сведений о документах об образован и (или) о квалификации, документах об обучении» на 2018-2023 годы.**
- Письмо Рособрнадзора от 19 марта 2019 года N 13-104 [«О](http://docs.cntd.ru/document/554656223) [своевременном заполнении ФИС ФРДО»](http://docs.cntd.ru/document/554656223)

## **План мероприятий ("дорожная карта") по заполнению модуля "Школа" ФИС ФРДО" в Забайкальском крае на 2018-2023 годы**

#### **ЭТАП 2 (с 1 января 2019 года по 31 декабря 2020 года)**

ОМСУ в сфере образования назначаются муниципальные операторы, ответственные за выполнение работ по заполнению модуля и передаче данных по защищенным каналам в федеральную систему ФИС ФРДО. **Вносимые сведения :** 

документы об образовании в период с 1 января 1996 года по 31 декабря 1999 год, 2019 г и 2020 г.

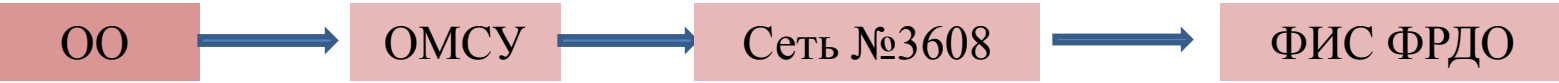

#### **ЭТАП 3 (с 1 января 2021 года по 31 августа 2023 года) и в последующие**

#### **годы.**

Муниципальным оператором обеспечивается передача данных по защищенным каналам в федеральную систему ФМС ФРДО.

#### **Вносимые сведения :**

документы об образовании в период с 10 июля 1992 года по 31 декабря 1995 года, 2021-2023 г.

## **Каковы сроки внесения данных в реестр**

• Письм[о](http://docs.cntd.ru/document/554656223) Рособрнадзора от 19 марта 2019 года N 13-104 «[О](http://docs.cntd.ru/document/554656223) [своевременном заполнении ФИС ФРДО»](http://docs.cntd.ru/document/554656223)

Если документы об образовании были выданы после 1 января 2019 года, то обязаны подать сведения о них в течение 60 дней после выдачи. Это ре[гл](http://ivo.garant.ru/)а[м](http://ivo.garant.ru/)е[нт](http://ivo.garant.ru/)ировано [Постановлением Правительства](http://ivo.garant.ru/)  [РФ](http://ivo.garant.ru/) [от](http://ivo.garant.ru/) [26](http://ivo.garant.ru/) [августа 2013](http://ivo.garant.ru/) [г. N](http://ivo.garant.ru/) [729:](http://ivo.garant.ru/) *«Сведения о документах об образовании, выдаваемых с 1 сентября 2013 года, подлежат внесению в информационную систему в течение 60 дней с даты выдачи указанных документов».*

## **Что будет, если не внести данные вовремя**

• Если организация не предоставляет данные в указанные сроки либо предоставляет их в неполном объеме, то ей грозит **штраф от 3 тысяч до 5 тысяч рублей**, для должностного лица — от 300 до 500 рублей. На рабочем компьютере должно быть установлено средство электронной подписи [КриптоАРМ](https://cryptoarm.ru/cryptoarm-5/) (в случае использования КриптоПро CSP), [ViPNet](https://infotecs.ru/product/vipnet-pki-client.html) [PKI Client](https://infotecs.ru/product/vipnet-pki-client.html) (в случае использования ViPNet CSP) или аналогичное решение в соответствии с использующимися криптопровайдерами.

# **Подключение к ФИС ФРДО через ViPNet**

#### **1 Этап: Получение электронно-цифровой подписи**

Получить ее можно в удостоверяющем центре, который прошел тестирование и имеет право выдавать ЭЦП для работы в федеральных и государственных информационных системах Рособрнадзора.

#### **2 Этап. Пройти аттестацию рабочего места (АРМ) для ФИС ФРДО**

С 9 января 2020 года функции по сопровождению и развитию защищенной сети 3608, по которой идет подключение к ФИС ФРДО, были переданы **ЦИТИС** — Центру информационных технологий и систем органов исполнительной власти (ЦИТиС). Ранее этим занимался ФИОКО — Федеральный институт оценки качества образования.

## **Подключение к ФИС ФРДО через ViPNet**

**3 Этап . Согласовать подключение к защищенной сети передачи данных Федеральной службы по надзору в сфере образования и науки № 3608 (сеть ЗСПД 3608)**

Когда ваше рабочее место будет готово к работе с ФИС ФРДО, вы собираете указанный на этапе 2 пакет документов и высылаете на электронную почту ЦИТИС (3608vipnet@citis.ru).

Получив предварительное согласование, вы отправляете уже оригинал подписанного заявления и заверенные копии документов в Москву.

После проверки вам в течение 5 дней отправят дистрибутив ключей абонентского пункта сети 3608 и акт приема-передачи.

Акт вы подписываете и отправляете оригинал почтой обратно.

## **Заключение:**

### **чек-лист по подключению к ФИС ФРДО**

#### **для работы с ФИС ФРДО вам необходимо:**

- 1. Принять решение, в какие сроки вы подключаетесь к ФИС ФРДО (а подключиться по закону надо было еще в начале 2019 года).
- 2. Назначить приказом ответственного за работу с ФИС ФРДО.
- 3. Выбрать рабочее место (компьютер) для работы с реестром.
- 4. Выбрать удостоверяющий центр с действующей аккредитацией для оформления ЭЦП.
- 5. Оформить договор, купить ЭЦП.
- 6. Настроить ЭЦП на компьютере.
- 7. Выбрать компанию, которая установит ПО и средства защиты на компьютер, проведет аттестацию рабочего места (проверьте, есть ли у компании лицензия ФСТЭК).
- 8. Оформить договор, оплатить услуги.
- 9. Получить готовый к работе, защищенный компьютер, аттестат соответствия, пакет документации.
- 10. Отправить запрос в ЦИТИС на подключение к сети 3608.
- 11. Получить согласование и дистрибутив ключей абонентского пункта сети 3608.
- 12. Подключиться к ФИС ФРДО и зарегистрироваться с помощью вашей ЭЦП.
- 13. Скачать шаблоны для заполнения, изучить инструкции по работе с ФИС ФРДО.
- 14. Внести данные в шаблоны и загрузить в ФИС ФРДО. Сведения о новых документах заносятся в течение 60 дней после их выдачи, а информацию о документах, выданных до 2019 года вы вносите как можно быстрее.

## **У вас есть вопросы по передаче данных в ФИС ФРДО?**

Вы можете:

• обратиться в **техподдержку Рособрнадзора** 8 (800) 100-03-71 frdo@obrnadzor.gov.ru

• обратиться в **ЦИТИС** (вопросы по сети 3608) 8 (499) 702-81-00 [3608vipnet@citis.ru](mailto:3608vipnet@citis.ru)

Трофимова Наталья Александровна (региональный оператор ФИС ФРДО по Забайкальскому краю) 8-914-495-34-92

#### **Инструкции:**

- <http://egechita.ru/index.php?mod=10301&do=doc> сайт ГУ «КЦОКО Забайкальского края». Размещены нормативные документы и инструкции.
- [http://obrnadzor.gov.ru/common/upload/frdo/instrukciya\\_school.pdf](http://obrnadzor.gov.ru/common/upload/frdo/instrukciya_school.pdf) Руководство оператора (поставщика данных). Модуль «Общее образование» - размещено на сайте КЦОКО;
- [http://obrnadzor.gov.ru/ru/activity/main\\_directions/reestr\\_of\\_education/](http://obrnadzor.gov.ru/ru/activity/main_directions/reestr_of_education/)

#### **Удостоверяющий центр Забайкальского края:**

[https://xn--s1ag.xn--80aaaac8algcbgbck3fl0q.xn--p1ai/kom.php?targ=10](https://уц.забайкальскийкрай.рф/kom.php?targ=10)

#### **Отчет по загрузке шаблонов аттестатов за 1996-1999гг.**

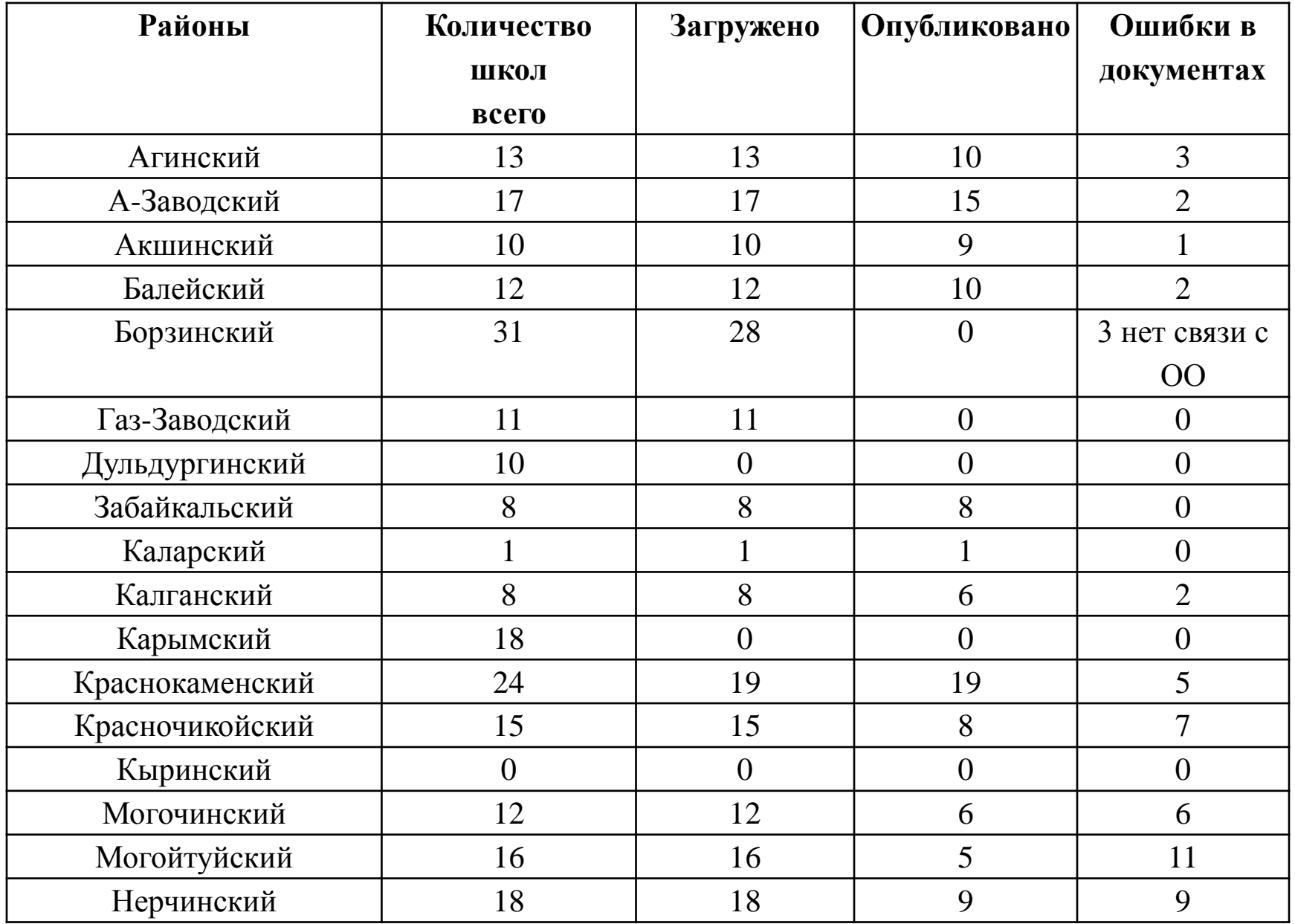

#### **Отчет по загрузке шаблонов аттестатов за 1996-1999гг.**

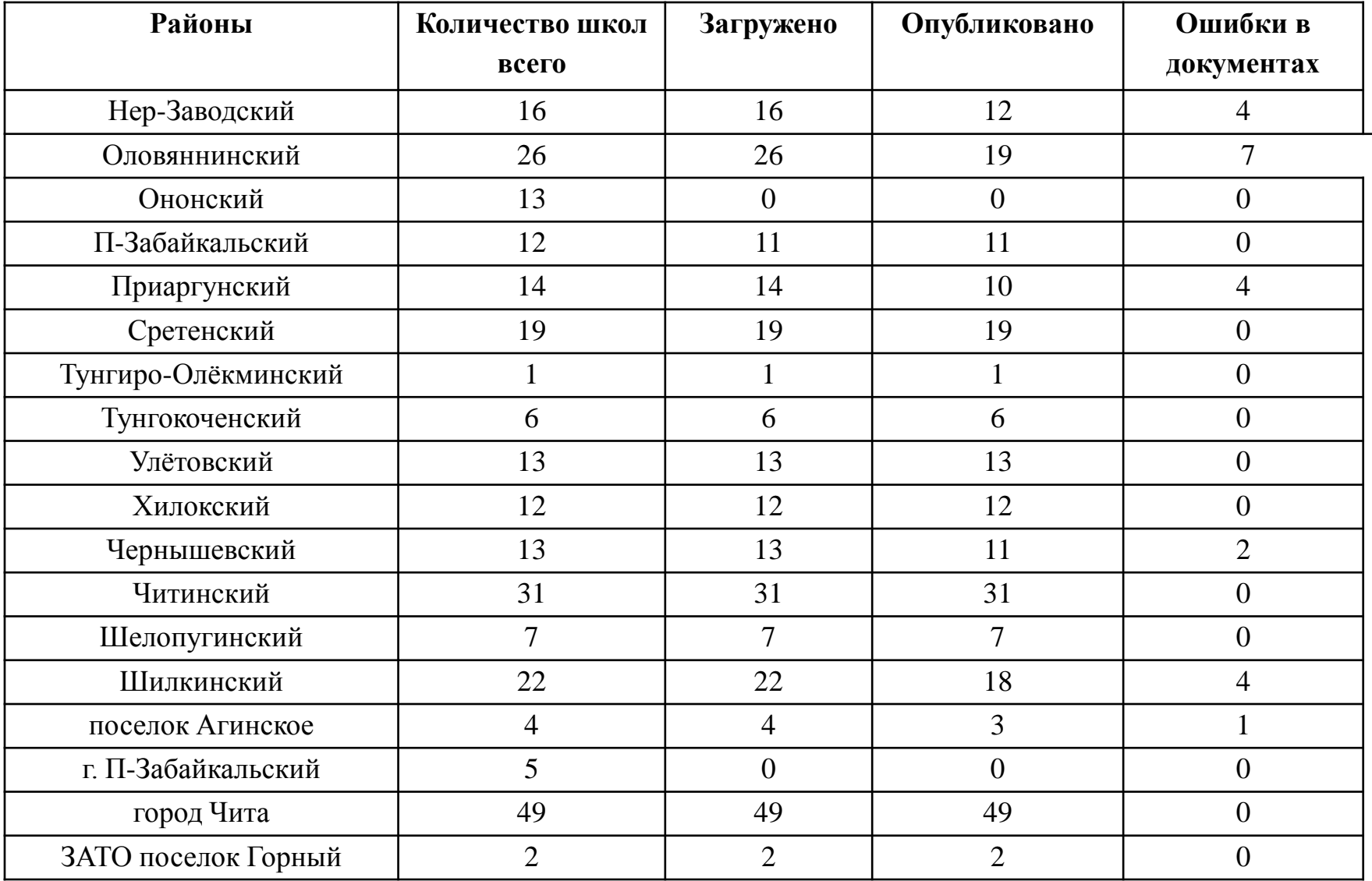

# **Документы об образовании**

# **До 1996 года**

- Свидетельство о неполном среднем образовании
- Свидетельство о неполном среднем образовании с отличием
- Аттестат об общем среднем образовании

## **Документы об образовании**

## **с 1996 года по 2014 год**

- Аттестат об основном общем образовании
- Аттестат об основном общем образовании с отличием
- Аттестат о среднем (полном) общем образовании
- Аттестат о среднем (полном) общем образовании для награжденных серебряной медалью
- Аттестат о среднем (полном) общем образовании для награжденных золотой медалью

# **Документы об образовании**

## **с 2014 года по настоящее время**

- Аттестат об основном общем образовании
- Аттестат об основном общем образовании с отличием
- Аттестат о среднем общем образовании
- Аттестат о среднем общем образовании с отличием